$CoCo$ A GLENSIDE PUBLICATION SINCE **1985 APRIL 1994 ISSUE** VOLUME **XIV, NUMBER** Ill

## The President's /term

**by Brian Schubrlng** 

s alutations and Happy Easter to all !<br>Have you ever thought that there could be<br>a CoCo day, and you could say.... Happy CoCo ! Have you ever thought that there could be Would be strange but possible. All we'd have to do is get enough people to agree to have that day set aside for us.

The same thing goes for the 'Last Chicago CoCoFest' coming up in May. If we get enough people interested, including Vendors, we can have blast of a time. To the vendors, please send in those registration fonns and plan to show your wares. Without you we can't have a fest that BLOWS the DOORS off all previous fests.

Presently we have  $22$  Vendors (not including Glenside), who have registered. Tony will have that info in his article.

One thing that has recently been brought to my attention is that membership renewals have been a bit slow in showing up at George's mailbox. I hope this won't be the start of a trend. There are a lot of people out there who have the talent to pave the way for an interesting year but we all need to stay incontactto make itso. YourGlenside membership is one way of keeping the channel open.

'·

i· !

Well off the soapbox and onto new things. Let's see. April is here, (all too soon), and my project is starting to take shape. What Project you ask? Well how about a repacking kit for the CoCoto install it into a PC case without usingamultipak interface.

The boards will let you install both the disk drive and a hard drive above the coco, and have a parallel printer port, with a satellite board with4 RS-232 ports.

This project I hope will be ready for the May 21 & 22 Last AMual Chicago CoCoFest held in Elgin, for display and possible orders, (if all works all right).

Speaking of the Fest, lets all get our tickets early and make it the best one yeti For further info call Tony Podraza or myself.

And here is something entirely different. A contest for everyone to enter!!! What's the prize you ask? How about a FREE 1 YEAR MEMBERSHIP TO the Glenside Color Computer Club!!!

Here's how it works. Write a short essay (yes, a tenn paper of sorts), to this question. "Why do we support the CoCo." That's all there is to it.

The contest will run through July 4th, and any entries received may be printed in the 'CoCo 123' newsletter. Please keep the entries to 2 pages. Let's see, any other news? Oh ya, Please have a good and safe Easter. I want to sec you all at the CoCoFEST! Until next Time..... I salute.

# $\epsilon$ INSIDE THIS ISSUE

The President's / term New How Large ??? The CoCo, RS-232, & You GoCo~123 Information CoCo~123 Contributions 2. **Quick & Dirty** der (Future Meeting Dates)<br>Contributors to this Issue 22 For Sale / Wanted<br>March Meeting Review 3 From the Editor's Desk 8 **Words to Ponder** D Contributors to this issue 2001 For Sale 7 Wanted<br>2014 Meeting Review 2014 From the Editor's Desk<br>2015 CoCoFest Update<br>2015 Directions<br>2016 Piecetions -1.i, ~I::Z3 "Fcl~ ~ ~~~f~Jr~-.- ..... *,:* . :~ ,:,-:-:,;--~....., -.::,-

 $\cup$ 

### CoCo~ 1 2 3 lnformadon

The Glenside Color Computer Oub of Illinois is a not-for-profit organization whose mombers share an interest in the Tandy Color Computer ®. The

 $\text{CoCo-1}_{2}$  is the official newsletter of the Glenside Color Computer Club. The  $\text{Co}$ Glenslde Color Computer Oub of Illinois has no affiliation with Radio Shack® and/or the Tandy Corporation®. The opinions expressed by the authors of articles contained within this newsletter do not necessarily reflect the opinions of the Editor, the Executive Officers or the actual Club membership.

We are committed to publishing a minimum of four issues and a maximum of twelve issues per calendar year. For a fee of \$15.00, for January thru December, you can become a GCCC member with full membership privileges. Send your dues to:

#### GEORGE SCHNEEWEISS RR#2 Box67 Forrest. IL 617◄ 1-9629

Here is the list of 1994 Executive Officers and how to contact them. The club has four strong SIGS, Tandy Color Computer 1, 2, 3 and OS-9. If you have questions concerning these computers or OS-9 call one of the officers. Area code C=312, S=708, F=815.

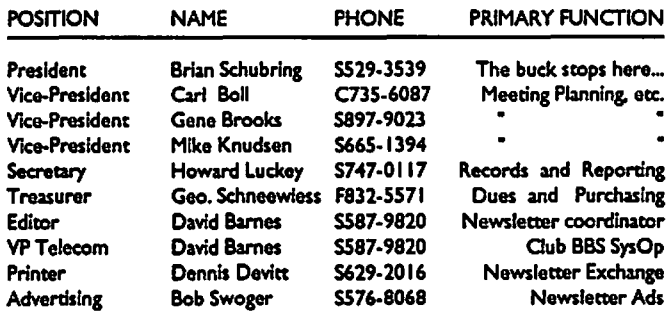

### CoCo~1<sub>2</sub>3 Contributions<br>.

If you would Ilka to contribute an ardclo to the newsletter, upload a file to tho Glenslde CoCoRamaBBSwlthanextenslonof'.NEWS'. If you have an AD for the newsletter UPLOAD a file with the extension of '.ADS". If you have NEWS to POST about your group, please use the message base. These files are gathered by the BBS computer and downloaded to the Editor. If you need help contact the SYSOP by E-MAIL mall, In parson. or by phone:

#### DAVE BARNES P.O. Box 281 LAKE VILLA, IL. 60046

It is preferred that you call: VOICE 708/S87-9820 or BBS 708/S87-9837 On DELPHI - DAVlDBARNES On CIS- 73357,132◄ On AmerlcaOnllne - **DWBARNES** 

Articles for the CoCo $\sim 1\frac{1}{2}$ 3 will also be accepted on diskette in ASCII form and UNFORMATTED only in the following formats:

P.S-OOS 5 l/4"-35 SSDD/DSDD 5 1149-40 SSDD/DSDD OS-9 S 1/4"-35 SSDD/DSDD 5 1/4"-40 SSDD/DSDD 3.5"-SSDD/DSDD MS-OOS 5 l/4"-40 SSOO/DSOD 35"-SSOD/OSOD 5 1/4"•1.2 Meg

Submission deadline for the  $CoCo-1\textcolor{red}{\textbf{-3}}$  is the 15th of each month. Articles submitted after the deadllne will appear in the next issue.

### CoCo-1<sub>2</sub>3 Newsletter Exchange

The Glenslde Color Computer Oub of Illinois is pleased to exchange newsletters with othor Color Computer usor groups at no charge. Send your newsletter to:

> DENNIS DEVITT 21 W 144 CANARY ROAD LOMBARD, IL. 60148

If you desire to reprint any ardcles that appear here, please provide credit to the author and this newsletter.

We encourage your user group to copy this newsletter and distribute it at your regular moetings to your members free of *any* charge as we bolleve that this will encourage better meeting attendance. If you are a user group that feels **as wo** do, please let us know in your newsletter so that we might do this for our members and keep our attendance up.

#### **GLENSIDE CLUB MEETINGS**

The Glenside Color Computer Club meets on the second Thursday of each month, from 7:30 - 9:30 PM, at the Glendale Heights Public Library. Further info can be obtained from Tony Podraza at home 708-428-3576.

#### Future **Meeting** Dates

May 12 June 9 A social get-together always occurs afterward at the Springdale Restaurant.

Contributors to this Issue

• Brian Schubring • Tony Podraza

• J.W. Cross• Tom Schaefgcs

• Linda Podraza • Howard Luckey

• David Barnes

#### EDITOR:

#### David Barnes

### DESIGN, LAYOUT AND GRAPHICS: BARSoft Publishing

*Copyright@ 19H Glens/de Color Computer Club ol /1/inols and* . *BARSoft Publishing* 

Glenside CoCoRama BBS (708) 587-9837 **9600** BAUD

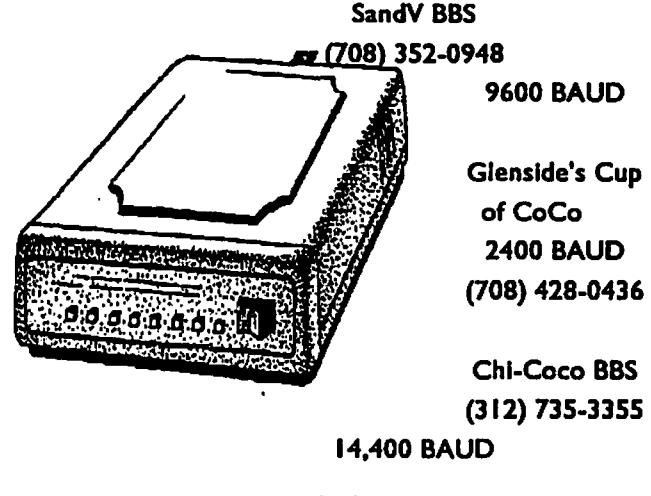

*These* are *YOUR dub BBS'\$.\_ Please support them Ill* 

Page 2

### **March Meeting Review**

7

#### By Howard Luckey

I came late to the meeting because the task of composing and printing 128 postcards took longer than expected. The postcards were notices and reminders to potential vendors of the upcoming Fest.

When I started taking notes the President was describing a project he is working on. I am not sure of the details but it appears to be a slot pak board that will be an bus extender with an on board parallel port. Apparently Brian is in the process of repackaging the CoCo. I hope he will provide more information about this and maybe write and article for the newsletter.

The president expressed some concern over the fact that the roster is getting smaller, meaning, also, that we are not getting dues in. (Note: A notice has been sent out to members who have not paid their 94 dues.)

The club announced that it has 25 6309 chips for purchase at \$8.00 per chip. A nice price for anyone considering upgrading their CoCo from the 6809.

Another member who wants to do a 2 meg upgrade asked about a good source for the 2 meg simms. It was suggested that he look on page four of the latest CoCo-123 for a place selling the chips at a good price.

**At 8:** 15 the business part of the meeting adjourned.

#### **THE DEMO**

Rob Gibbons demoed a program that does a lot a lot of the same stuff for the CoCo that Bob Swoger's program, called Logicall, does for the Sinclair computer. Bob had demoed his program Inst month and that reminded Rob of a similar program he had written for his sister to use on his CoCo. Rob showed a menu that allows the user to select various functions such as copying a file from one disk to another, format a disk, view a file, etc. If you wanted to view or run a file the list of files are presented on the screen and you can use the arrow keys to select it. Rob mentioned that if you do run a program and you exit it you will not go back to his program. To do that, he said, you would have to modify each program you run.

Bob Swoger had high praise for the program and wondered ifitwouldn 't be a nice program for the club to take overand offer as a service to its members. Rob mentioned that he would have no problem giving it to the club, and that if anyone wanted to, the program could easily be modified to add enhancements since it is written in Basic.

Thank you, Rob, for a nice demo and the offer of your program to the club.

## **CoCoFest Update**

by Tony Podraza

As of this writing, there arc twenty-three official exhibitors. They arc:

- I) BARSoft, Dave Barnes
- 2) ColorSystems, Zack Sessions
- 3) DELMAR, Ed Gressick
- **4)** Hawksoft, Chris Hawks
- 5) Farna Systems, Frank Swygert
- 6) Crystal Palace BBS, Nelson Howard et al
- 7) DISTO, Tony Distefano
- 8) Budgetware, Brian Kitt
- 9) JWT Enterprises, Jordan Tsvetkoff
- 10) Adventure Survivors, L. E. & Nan Padgett
- 11 ) The Chicago OS9 User's Group
- 12) The National OS9 User's Group
- 13) Strong Ware, John Strong et al
- 14) SBUG, Andre Levalle
- 15) Blackhawk Enterprises, David Graham
- 16) Northern Xposure, Colin McKay et al
- 17) Dirt Cheap Computer Stuff Co., Mark Griffith
- 18) Glenside Color Computer Club of fllinois
- 19) JoT A Productions, Timothy Johns
- 20) Frank Hogg Laboratories, Frank Hogg
- 21) Digigrade Productions, Dave Pellerito
- 22) Ken-Ton Electronics Inc, Joe Scinto
- 23) Sub-Etha Software, Allen Huffman et al.<br>21) CoNect, Rick Uland<br>In addition, there have been verbal intentions of attendance

by Kala Software,  $\blacksquare$ , Animajik Productions, DALTRUG, TC^3 Twin Cities Color Computer Club, and one or two others whose names escape me at this time.

And the list continues to grow. Time is getting short! Be sure that you arc going to be represented at the greatest CoCo/ OS9 event of Spring 1994!

> Admission: S 15.00 at the door 2-dny puss only; sony, no I-day pusses Advance ticket sales: \$10.00 + SASE or  $$10.00 + $.50$  postage & handling Children 5 and under FREE Ages 6 • 16 \$5.00 Discount when accompanied by an adult

Contact: George Schneewciss, Treasurer Glensidc Color Computer Club RR#2 Box 67 Forrest, IL 6174 1-9629

Page 3

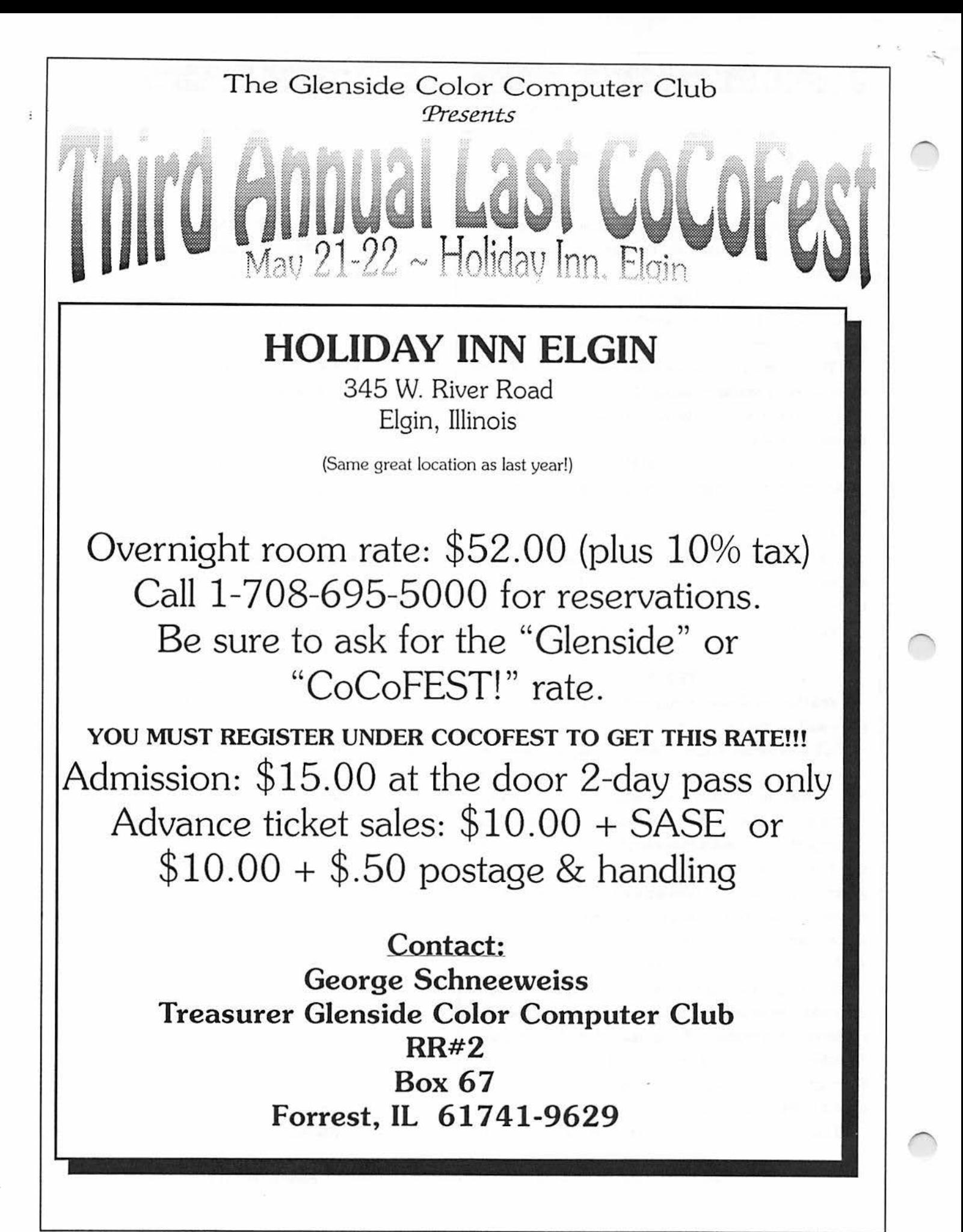

### How Large???

 $\setminus$ 

 $\setminus$ 

 $\backslash$ 

### **ByJWCross**

 $\bullet$  if  $\bullet$  if  $\bullet$ 

How large a HARD DISK DRIVE can a COCO III handle under OS9? To detennine the answer, I dug into the OS9 Technical Reference to find the limitations. The following limits were found under the Random Block File Manager (RBFMan) section due to size allocations for specific variable names: Note: All references to OS9 herein refer to OS9 Level II for the CoCo 3.

Path Descriptor variables and size allocations

1. PD.SID One byte for the number of sides (surfaces) (256 max).

2. PD.CYL Two bytes for the number of cylinders (65536 max) .Multiplying 6S536 cylinders times 256 surfaces allows a TOTAL of 16,777,216 tracks, but there are further restrictions below.

Device Description variables (LSN0 & Drive Table) and size allocations

3. DD.TOT Three bytes for the TOTAL number of sectors (16,777,216 max). 4. DD.TKS One byte for the number of sectors/track(256max).5.DD.MAP Two bytes for the allocation bit map size (bytes)(65S36 max).

Multiplying 65S36 map\_bytes times 8 bits/byte allows 524,288 TOTAL clusters. Tandy/Microware configured OS9 LIi for 1 sector/cluster in several places. Multiplying 256 bytes/ sector times **524,288** sectors allows ONLY 134 Megabytes, but fortunately there is a provision for multiple sectors/cluster below.

Definition: A Cluster is the smallest amount of disk space that OS9 can allocate to a file or directory. That is because each bit in the allocation map represents one cluster.

Each RBF \_type device contains a DD.BIT value in its Identification Sector (LSN0) that tells OS9 how many sectors to include in a cluster for that media (disk). As stated above, **TANDY set** the value equal to 1 which is fine for drives with a capacity of  $\leq$  134MB. 6. DD.BIT Two bytes (65536 max) for number of sectors/cluster. See further restrictions below.

**RBF Read** &. Write Command System Calls.

7. **RegsB &.X** Three bytes(l6,777,216 max) for Logical Sector Numbers.

Multiplying 256 bytes/sector times 16, 777,216 LSN's allows 4.29S Gigabytes.

Conclusion: Unmodified OS9 Level II is limited to a maximum of 134 Megabytes/Drive, but by changing DD.BIT's value, that limit can be raised to a maximum of 4.29S Gigabytes/ Drive.

The DD.... parameters mentioned are stored in Logical Sector Number 0 (LSN0) of every disk by the FORMAT utility program which gets them from the Path Descriptor PD.... which gets them from the specified Drive Descriptor IT .... (Initialization Table) Exception: DD.BIT is set to a literal 1 by FORMAT.

I reiterate: as purchased. OS9 level II can handle drives up to 134 MBytes. By making the following small changes, one can raise the limit to 4.295 Gigabytes:

l.DD.BITmustbeincreasedforharddriveslargerthan 134 MegaBytes.

Too avoid excess allocated but unused space, keep the value ofDD.BlT as small as possible. Increase DD.BIT only for drives larger than 134 MBytes.

The OS9 Tech Manual states on Pg. 5-3 that DD.BIT must be an integral power of 2 (i.e. 1,2,4,8, 16 etc.). Believe it unless you wish to rewrite RBF!

To determine what value to use for DD.BIT, divide the TOT AL number of sectors on the disk by 524,288 (the MAXIMUM number of clusters possible under OS9). If the answer is not an integral power of 2, use the next higher number that is. Example: Brand X 310 MB hard drive has 1,209,868 TOTAL sectors. 1,209,868 /  $524,288 = 2.3$  Since 2.3 is not an integral power of 2, the next higher power of 2 is 4, therefore DD.BIT= 4 (sectors/cluster) for this device. 2. The FORMAT utility needs to be changed to compute DD.BIT as described above. I wrote the required patch; it's available free to anyone interested.

\*\*\* CAUTION \*\*\* SCSI drives use only the LOGICAL format feature (L option) of the FORMAT utility, DO NOT attempt to perform a HARD or low level format of a SCSI DRIVE with it.

3. If DD.BIT is made greater than 8, then IT.SAS must also be changed, since it needs to bean integral multipleofDD.BIT's value.

IT.SAS is in the drive's Device Descriptor module and is used to temporarily reserve contiguous disk space when creating a file or directory or expanding a file. The value of **IT.SAS** is 8 for floppies, and usually 16, 32 or 64 for larger hard drives. I set it to 16 for my hard drive.

Note: There is one GOTCHA to making DD.BIT> 1. RBF needs a patch to correctly apply IT.SAS when DD.BIT is  $> 1$ , otherwise directories are allocated a length of DD.BIT - 1 sectors and Peter Lyall's MKDIR will not work properly on that device. I wrote the required patch; it's also available free to anyone interested.

The results of this study convinced me OS9 could indeed handle large capacity hard drives. I installed a *5* 1/4" half height Micropolis 1684-7 380 MegaByte (unformatted) SCSI hard drive onto my CoCo III using a DISTO SC2 with a 41Nl board, but that is the subject of my next article.

The large fast hard drive really made my Coco 3 come alive. I muchpreferusingmyCoCotousingthe '486DXPCthat sits on my desk at work. For one thing, my CoCo has more storage!

Page 5

## **The CoCo, RS-232, & You**

By Tom Schaefges

Every once in a while, somebody raises the question about RS232 signals and how do we, in the coco community, tie into them. The following is an answer that Tom Schaefges sent to just such a person answering that question.

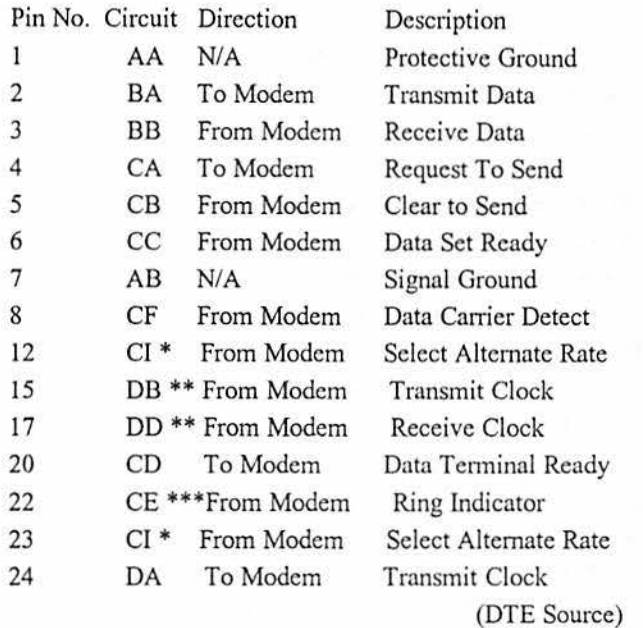

\* CI is output on both pin 12 (Bell 212A assignment) and pin 23 (E[A RS-232C assignment). \*\* These signals are used for synchronous communication. \*\*\*When the modem is configured for AutoSync mode, this signal carries an end-offrame flag.

# Games & Graphics Computer Artists **Wanted**

JOEL HEGBERG To all those with artistic talents...

Sub-Etha Software is looking for a few computer artists for some upcoming projects. Those participating would receive free software products from Sub-Etha Software (either for OS-9 or OSk), plus get to see their name in lights! Anyone interested may send mail plus a sample CMJ, VEF, or GIF picture file you created to JOELHEGBERG for more information. You can either be working under RS-DOS, OS-9, or OSk to participate. - If you are interested, please contact:

> Joel Mathew Hegberg. Delphi: JOELHEGBERG GEnie: j.hegberg Internet: JoelHegberg@delphi.com

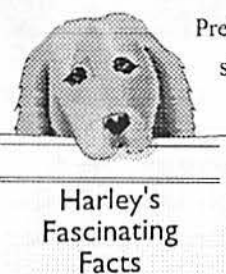

Prehistoric men shaved with clam shells, shark's teeth, sharpened pieces of flint or knives.

> In the 4th Century B.C. the Egyptians smoothed their faces with gold and copper razors.<br>The first crude "safety razor" - a blade that was set into a wooden casing so that it couldn't slice the shaver's skin, was manufactured in 1762.

### *Brilliant Dummies*

Leonardo da Vinci - some say he had dyslexia.

Thomas A. Edison - He was taught by his mother after schools were unsuccessful.

Albert Einstein - He didn't talk until he was 4, and he didn't read until he was 9.

Hans Christian Anderson - The manuscripts of this writer contain amazing variations in spelling.

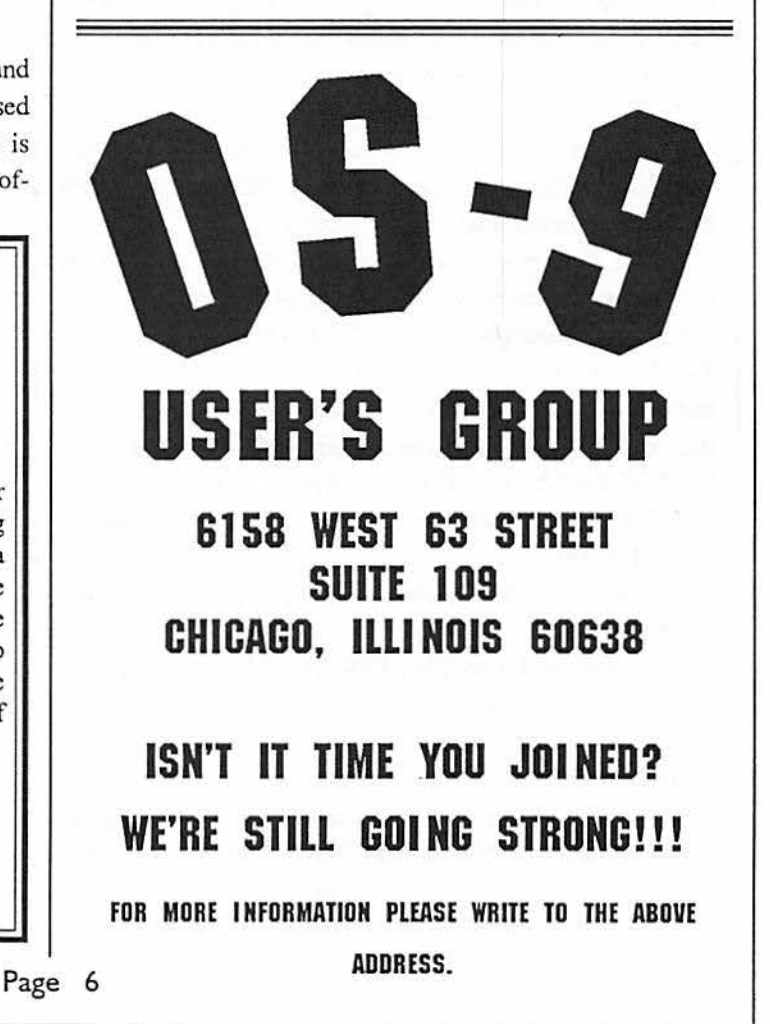

### Quick & Dirty

 $\setminus$ 

 $\setminus$ 

 $\setminus$ 

Looking for a quick and dirty text editor? If you are a new user of UltimaTerm, and are not familiar with all of the bells and whistles that it offers. consider the following "test" that Ken Fish. President of the Atlanta Computer Society, perfonned some time ago.

"This is a test of writing text under UltimaTerm. I first opened my buffer using ALT-T and the just typed in this text. When I finish, I will close the buffer again using ALT-T. After that I will probably copy the buffer to disk by typing ALT-D for disk options and then saving the buffer to disk. I forget which key to use to save the buffer to disk. I just looked and it is "S" Save buffer to disk. From there on it is easy to transmit the file to the board."

Now, I know that there are a number of club members who have and use UltimaTerm, but say that they don't have a word processor to use to type up articles. Guess what? No more excuses! Let us hear from you. As Johnny Five said, "Couldn't Hurt!"

### Words to Ponder

By Linda Podraza

In cleaning up the Cup of CoCo Message Base, I ran across this little bit of text that my wife had typed in. I hope that you enjoy it.

To : All From : Linda Podraza Subject : WORDS TO PONDER Date: 94/02/17 08:37:37

"Xvxn thoughmytypxwritxris anoldmodxl. itworksquitx wxll xxcxpt for onx kxy. I havx wishxd many timxs that it would work pxrfxctly. Thxrx arx. 46 kxys that function wxll xnough, but just onx not working makxs thx diffxrxncx. Somxtimxs it sxxms that somx organizations arx likx my typxwritxr-not all thx pxoplx arx working. You say to yoursxlf: "I am only onx pxrson: I can't makx or brxak a program." But it doxs makx a diffxrxcx. bxcausx an organization to bx xffxctivx nxxds thx participation of xvxry pxrson rxlatxd to it. So, thx nxxt timx you think you arx not nxxdxd, rxmxmbxr and say to ypursxlf,"I'm a kxy pxrson in my organization and am vxry much nxxdxd." Got thx mxssagx? I thought you all might get a kick out of this! have a good one! 8-) LINDA Contract output two other **Page** 

# . -----------------------------------------~ For Sale / Wanted

#### *Wanted:*

FOR CoCo II only-Universal Vidio Driver for Composite Video; Disk Drive 0 5.25" Floppy Disk Drive Controller w/ cable; RS-232 "Y" cable; Any ROM cartridge programs; Any cassette programs; Any TRS-80 Coco books other than Color BASIC and Extended BASIC books.

Larry Sharpe

PO BOX 62156

CINCINNATI OH 4S262-01S6

Barry Ruchalski has the following items for sale: Coco 3 128k coco 3 512k disk dr. 0 disk dr. 1 & 3 (ds) 4 disk controlers 2 eprom burners MPI (PAL) SOFT CASE FOR COCO: MODEM I LIGHT CONTROLER LINE PRINTER 120 DIGISECTOR DS-60/69B SPEECH SOUND CARTRIDGE COLORMAX ALL DISK PROGRAMS ALL TAPE PROGRAMS 1 DELUXEJOYSTICK 4JOYSTICKS MOUSE GRAPHIC TABLET VIDEO INTERFACE KINGS QUEST III COCO II 64K<br>DISK DR. 0 CONTROLER CASS.&CABLES 2 DISK DR. 0 CONTROLER CASS.&CABLES 2 JOYSTICKS MPI **TRS-80** MODELm (RS) 48K 2 DISK DRS. AND ALL SOFTWARE TO HERE!!! \$300.00 TAKE ALL

YAESU FT 101 EX TRANS/CEVER \$250.00 *S* BAND VERTICAL \$50.00 CALL **BARRY AT** 708-742-777S

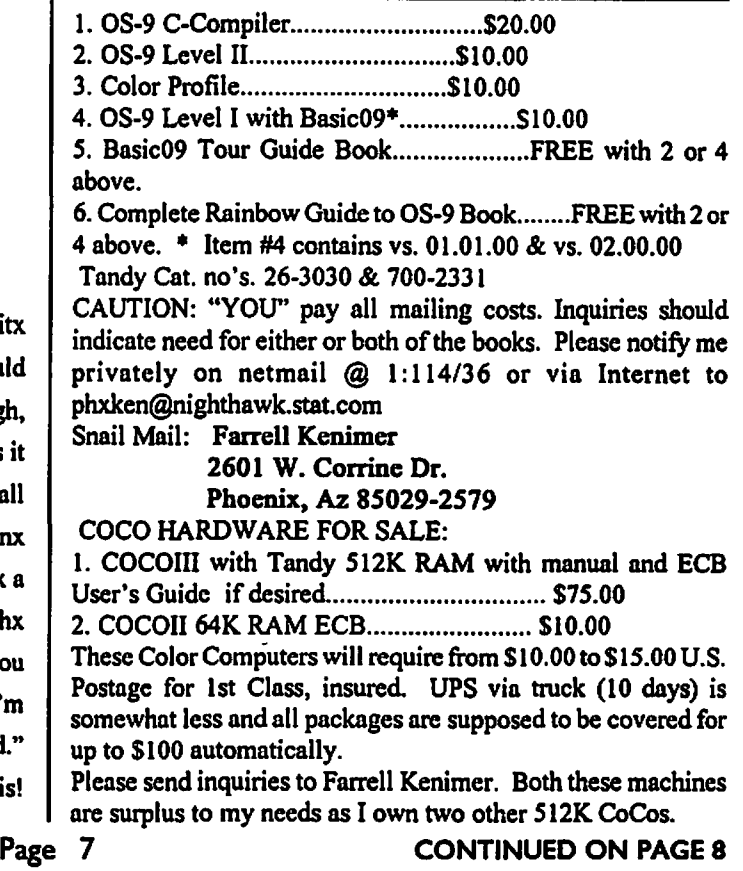

### For Sale/ Wanted

**Continued From Page** 7 · FOR SALE: '87 Pontiac Turbo GT Convertible with INCREDIBLE custom stereo system Asking only \$6,900 for complete package. Will considersellingstereosystem sepemtely. Phone: (708) 579-1314, ask for Jim ge kept Sunbird Convertible with \$3000 Alpine AM/FM/Cassette + Multi-disk CD player and Viper Alann system added in May 1993, +2 new Eagle GT tires. Not driven during past two winters. 65,000 miles, EXCELLENT condition.

Complete details listed below: Original Options Original price \$17,544. 4 cyl 2.01 MFI Turbo, front wheel drive. Power windows and doors. Air conditioning. Custom reclining front bucket seats. Hi-Tech Turbo cast allum. wheels. Eagle GT P21S/60R14 tires. Power front disk/rear drum breaks. Rack & pinion power stearing. 3 speed automatic transmission. Cruise control. Railey cluster with turbo boost gauge, tach, and trip odometer. Railey 4 spoke leather tilt steering wheel.

Special suspension package with MacPherson struts. Power convertible top (black vinyl). Deluxe fog lamps. Engine block heater. Color: Black and Gold (chestnut) Added in '93 New battery and 2 new Eagle GT tires. Viper 400 Alarm system. Incredible Stereo System! Alpine 7S 17 AM/FM/Cassette deck (removable control face) Alpine333 l Graphic Equalizer Alipne *S9S2z* Compact disk and remote CD shuttle (in trunk) Rockford Fosgate 260sd power amp. Phoenix Gold MS0 triple darlington power amp. Phoenix Gold *M2S* power amp. Phoenix Gold AX-204. 2-Kenwood K.FC 6963 (6"x9" 2-way rear panel speakers) 2-Power Logic HT-606 (6" door mount) 2-Power Logic HT-602 (2" door mount tweeters) 2-JC Audio l0Wl (10" subwoofers mounted in trunk base box) Once again, phone (708) S79-1314 and ask for Jim. -- Paul Jerkatis - SandV BBS (708)352-0948: Chicago Area OS-9 Users Group UUCP: amiserv.xnet.com!vpnet!sandv!mithelen ...or... mithelen@sandv.chi.il.us Internet: MITHELEN@Delphi.com

### From the Editor's Desk

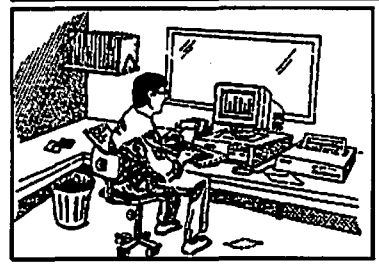

**By David Barnes** 

Well.... here we go again. Another Fest right around the corner. We now have 23, count 'em, 23 vendors! As you read from Tony's article, this fest has enticed some of

the biggest names in the CoCo community. We are proud to once again host the Fest and, depending on your involvement this year, plan on doing it again next year. Spread the word... let's not make this year's Fest our last. Anyway .... thanks again to all who have helped organize the Fest and we'll see YOU there!!! **Page 8** 

*If you wish to contribute to the CoCo-123~ please read page two for details!!!* 

# *Introducing*

**#GSOl-Pensave Graphic System**  Disk includes: Pen and Paint 3-Doodle program Pensave-Pixel drawing System Coco Colorbook-Paint and edit Plus Five Graphic Files

Req: 128k Coco III & Disk Drive \$4.95 PPD. Check or Money Order MO Residents Add \$.23 Sales Tax

**Southern Missouri Softworks**  HCR 7 **Box218 Doniphan, MO** 6393S **(314)** 255-3722

 $\mathbb{C}$ 

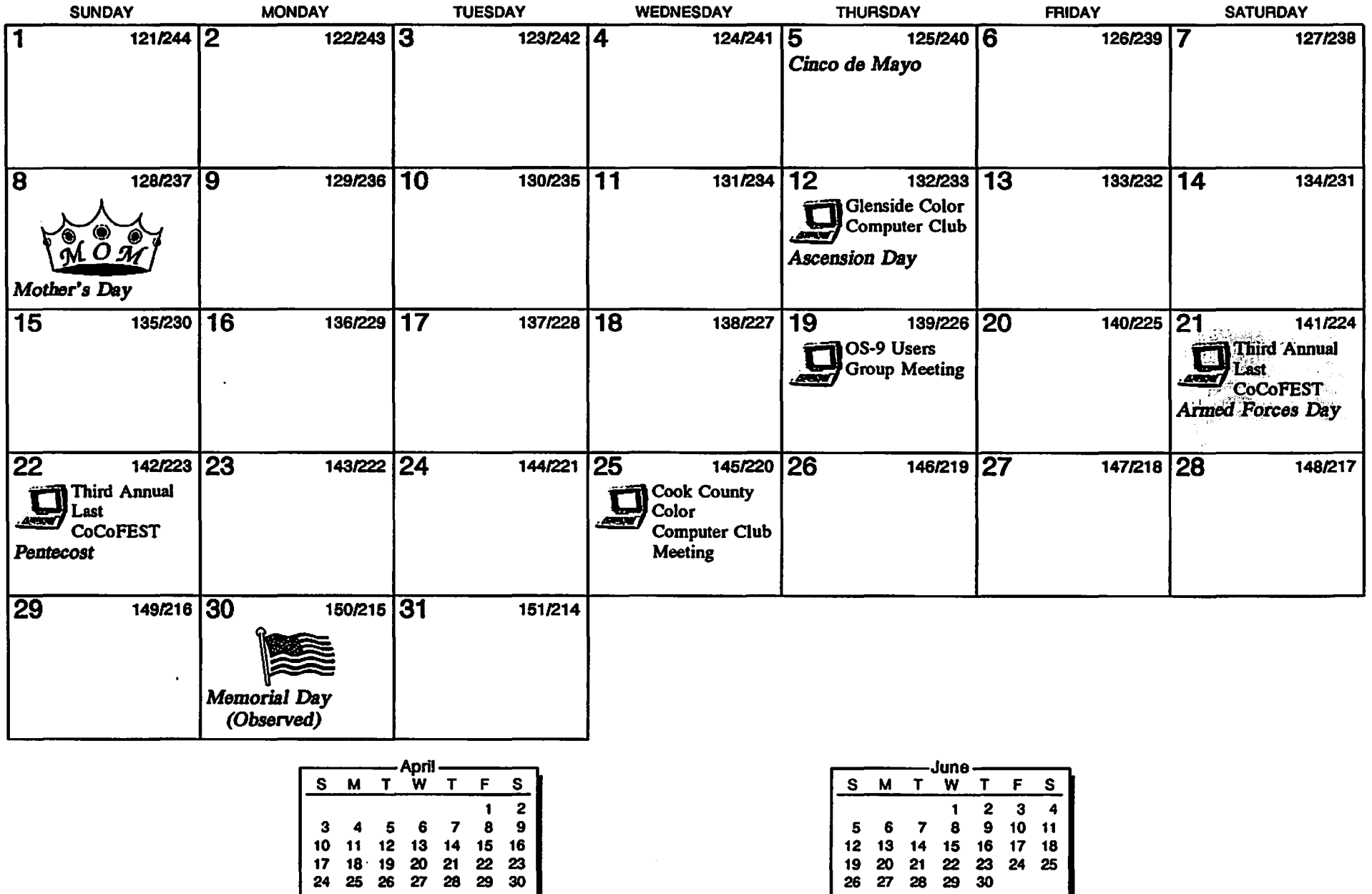

 $\left( \begin{array}{cc} & & \lambda \\ & & \end{array} \right)$ 

 $\overline{\mathbf{a}}$  $\sim$   $\mathcal{L}_{\mathbf{X}}$  $\mathcal{L}$ 

# Location:

Glenside Public Library 25 W. Fullerton Avenue Glendale Heights, IL. 60172

## Directions:

Fullerton avenue is about 1 mile North of North Avenue (Route 64). The library is located West of Bloomindale Road in Glendale Heights. Bloomingdale Road is aproximately 2 miles West of Route 53 (or I-355).

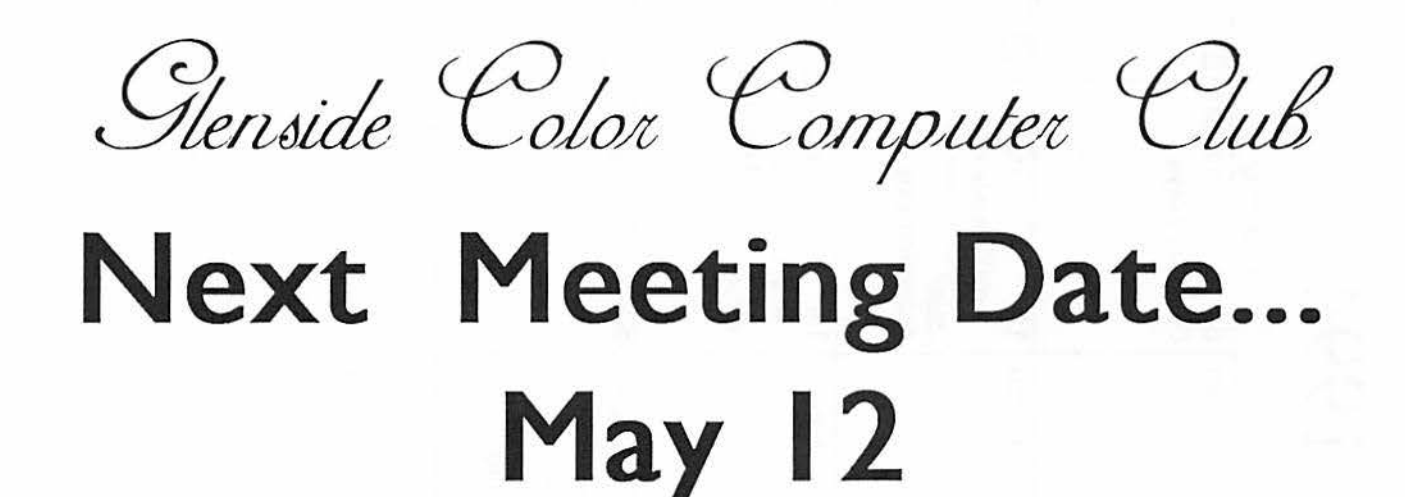

Glenside Color Computer  $CoCo \sim 1.3$ 1100000000

**119 ADOBE CIRCLE** CARPENTERSVILLE, IL. 60110

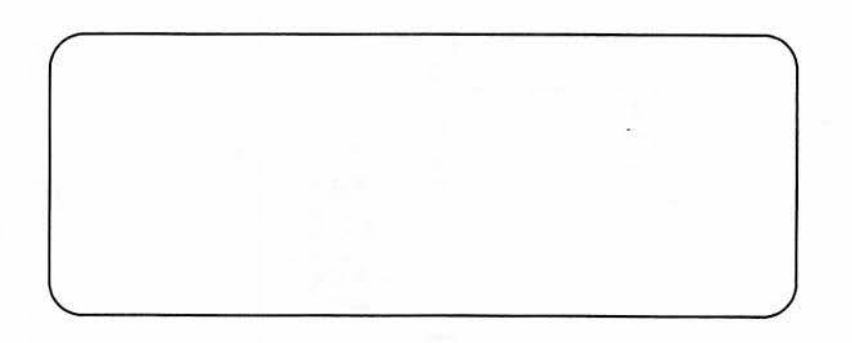